## **Boletim Técnico**

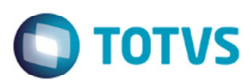

## **Ponto de Entrada GFEA1182**

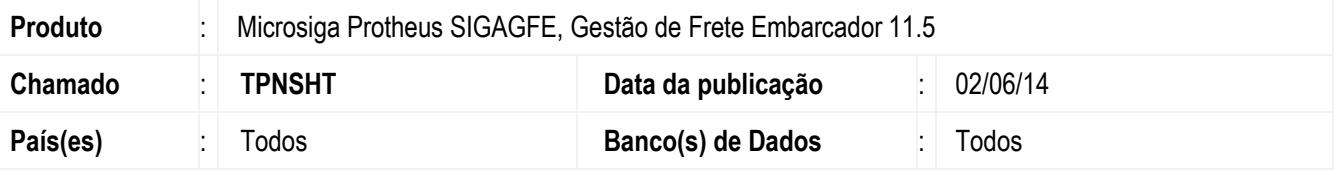

Criação de ponto de entrada no programa de importação CT-e (**GFEA118**) para mover arquivo XML para um diretório especificado pelo cliente, ao efetuar a importação por meio do **Totvs Colaboração** e executar o ponto de entrada como verdadeiro mova.

Mais informações sobre o ponto de entrada acesse: http://tdn.totvs.com/display/mp/GFEA1182+-+Caminho+Importados+CT-e

Para viabilizar essa melhoria, é necessário aplicar o pacote de atualizações (*Patch*) deste chamado.

## **Procedimento para Utilização**

1. Importar um arquivo CT-e por meio do Totvs Colaboração.

## **Informações Técnicas**

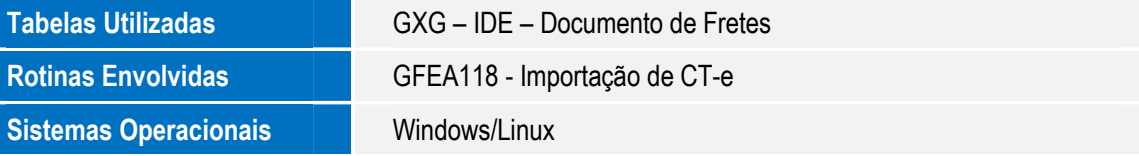

.<br>ම

෧